## **Mediennutzungsordnung**

**Für die Schülerinnen und Schüler des**

### **Alexander-von-Humboldt Gymnasium der Stadt Bornheim**

Stand: 25.06.2019

## Präambel

Diese Mediennutzungsordnung gilt für alle im Folgenden als "informationstechnische Einrichtungen" bezeichneten Netzwerkzugänge und EDV-technischen Einrichtungen des Alexander-von Humboldt Gymnasiums. Diese Ordnung ist für alle Schülerinnen und Schüler verbindlich und regelt den Gebrauch der informationstechnischen Einrichtungen.

Zuwiderhandlungen gegen diese Bestimmungen können zum sofortigen Ausschluss von der EDV-Nutzung am Alexander-von-Humboldt Gymnasium und je nach Sachlage auch zu weiteren disziplinarischen Maßnahmen führen. Der Wandel im digitalen Zeitalter bedingt, dass Anpassungen nötig werden können.

## Implementation

Zu Beginn eines jeden Schuljahres stellen die Klassenlehrerinnen und Klassenlehrer sicher, dass alle Eltern sowie alle Schülerinnen und Schüler die geltenden Regelungen kennenlernen bzw. daran erinnert werden.

# Übersicht

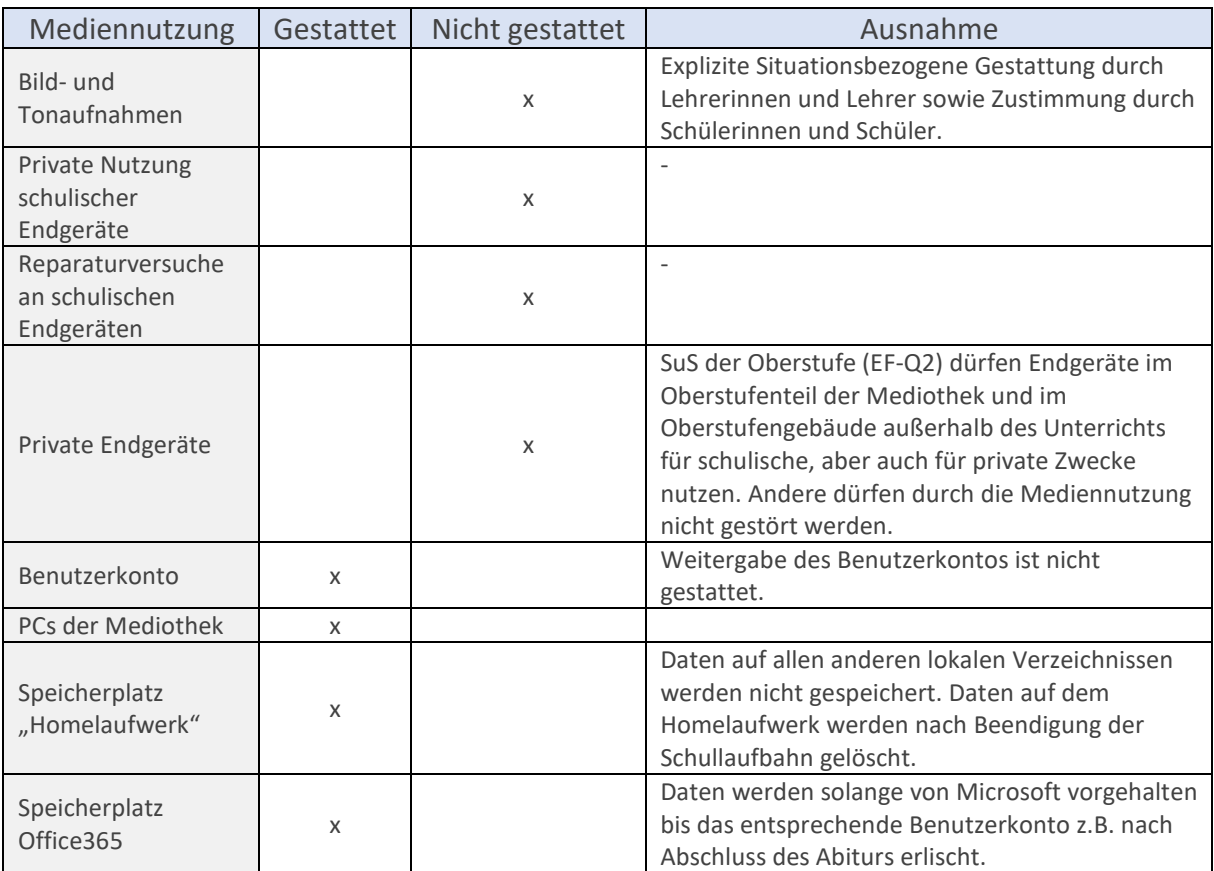

## M1 - Allgemeiner Umgang mit Endgeräten

### M1.1 – Bild und Tonaufnahmen

Auf allen digitalen Geräten dürfen grundsätzlich keine Bild -, Ton - und Videoaufnahmen erstellt werden. Insbesondere sind die Veröffentlichung und Weitergabe entsprechender Dateien über das Internet verboten.

### M1.2 – Umgang mit Medieninhalten

Die Schule sorgt für eine angemessene Form der Beaufsichtigung. In den Computerräumen kann die Lehrkraft die Bildschirme der Schülerinnen und Schüler sehen. Die Schülerinnen und Schüler werden über diese Möglichkeit unterrichtet. Eine Firewall, die bestmöglich vor jugendgefährdenden Inhalten schützen soll, regelt den von der Schule bereitgestellten Internetzugang. Grundsätzlich ist der Konsum von strafrechtlich relevanten Medieninhalten untersagt. Dazu zählen unter anderem gewaltverherrlichende, rassistische, extremistische und pornografische Inhalte. Auch das Tauschen von Medieninhalten, die dem Urheberrecht unterliegen, ist grundsätzlich untersagt.

Inhalte, die nicht in direktem Zusammenhang mit dem jeweiligen Unterricht stehen, wie z. B. spielen, Musik hören, chatten usw., dürfen grundsätzlich nur mit der Genehmigung der Lehrkraft aufgerufen werden.

# M2 - Schulische Endgeräte

### M2.1 - Nutzung

Schulische Geräte wie Computer, Notebooks und Tablets sind ausschließlich für unterrichtliche Zwecke zu nutzen, eine private Nutzung ist hingegen nicht gestattet.

## M2.2 – Ausgabe/Ausleihe von Medien

Die Ausgabe von mobilen Endgeräten und der sonstigen zur Verfügung gestellten Informations- und Kommunikationstechnik an die Schülerinnen und Schüler erfolgt grundsätzlich durch die Lehrkräfte.

## M2.3 – Umgang mit Endgeräten der Schule

Veränderungen an schulischen Endgeräten sind nicht gestattet. Dazu gehören insbesondere auch Reparaturversuche. Defekte Geräte werden bei der entsprechenden Lehrkraft gemeldet.

## M.2.4 – Ausnahmeregelung Bild- und Tonaufnahmen

Bei schulischen Endgeräten kann durch die unterrichtende Lehrkraft eine Ausnahme zu M1.1 ausgesprochen werden. Diese Ausnahme gilt nur nach Zustimmung der betroffenen Schülerinnen und Schüler sowie unter Wahrung der Persönlichkeitsrechte.

## M3 - Private Endgeräte

### M3.1 – Verwendungsgrundsatz

Die Nutzung privater digitaler Endgeräte ist im gesamten Schulgebäude und auf dem Schulgelände grundsätzlich nicht gestattet. Mobiltelefone sind auszuschalten, Smartphones sind herunterzufahren. Das Tragen von Kopfhörern ist in diesem Verbot eingeschlossen.

### M3.2 – Allgemeine Ausnahmeregelung

Ausnahmen bzgl. der Nutzung digitale Endgeräte wie z.B. Laptops, PCs, Smartphones können mit der ausdrücklichen Erlaubnis des Fachlehrers bzw. der Fachlehrerin im Rahmen des Unterrichts genutzt werden.

Davon unberührt bleiben u.a. die Regelungen zum Umgang mit Bild- und Tonaufnahmen sowie die Vorgaben der Persönlichkeitsrechte und des Datenschutzes.

### M3.3 – Ausnahmeregelung Oberstufe

Schülerinnen und Schüler der Sekundarstufe II (EF-Q2) dürfen ihre digitalen Endgeräte im Oberstufenteil der Mediothek, in den Freistunden im Forum, sowie im Oberstufengebäude außerhalb des Unterrichts für schulische, aber auch für private Zwecke nutzen. Andere dürfen durch diese Mediennutzung nicht gestört werden.

### M3.4 – Schriftliche Überprüfungen

Bei schriftlichen Überprüfungen wie Klassenarbeiten und Klausuren werden private Endgeräte auf das Lehrerpult gelegt.

### M3.5 – Umgang mit Verstößen

Bei Verstößen gegen das Reglement wird der Person das Gerät unmittelbar abgenommen und im Sekretariat aufbewahrt. Die Schülerin bzw. der Schüler kann sich das Gerät am gleichen Tag in der Zeit zwischen 15.30 und 15.35 im Sekretariat wieder abholen.

## M4 - Benutzerkonten und Passwörter

Die SuS erhalten zur Nutzung der schuleigenen Geräte und von der Schule bereitgestellten Dienste (z.B. Schul-PCs, Microsoft Office 365) ein durch ein individuelles Passwort geschütztes Benutzerkonto. Das Passwort kann von einer von der Schulleitung bestimmten Person geändert werden. Personen, die ein Kennwort ändern möchten, müssen sich dafür z.B. durch ihren Schülerausweis ausweisen. Das eigene Kennwort kann von der SuS selbstständig geändert werden. Nutzung eines Benutzerkontos, welches nicht das eigene ist, ist nicht gestattet. Die Weitergabe des eigenen Passworts ist nicht gestattet. Wird ein fremdes Passwort bekannt, so ist das Lehrpersonal darüber zu unterrichten. Nach der Nutzung eines von der Schule bereitgestellten Dienstes oder Geräts muss eine Abmeldung (bzw. das Ausloggen) erfolgen. Die Bedingungen zur Nutzung von Office 365 sind in der Anlage 1 zu entnehmen. Die Bereitstellung von Diensten und Lizenzen endet mit dem Abschluss der Schullaufbahn am Alexander-von-Humboldt Gymnasium.

# M5 - Speicherorte

Den SuS stehen zwei Speicherorte für unterrichtsbezogene Daten zur Verfügung.

Nach Anmeldung an den Schul-PCs kann auf einem automatisch zugewiesenen Netzwerkordner, der nach dem Benutzernamen benannt ist, gespeichert werden. Daten auf dem schuleigenen Dateiserver werden gesichert. Am Ende eines Schuljahres werden aus Speicherplatzgründen alle auf dem Dateiserver befindlichen Daten gelöscht.

Die SuS haben darüber hinaus die Option ihre Daten mittels Microsoft OneDrive zu speichern. Die Daten befinden sich dann konform mit der Datenschutzgrundverordnung auf europäischen Servern. Die Daten werden gelöscht sobald die Lizensierung für die Schülerin bzw. den Schüler ausläuft. Dies geschieht z.B. beim Verlassen der Schule, dem Wiedersprechen der zuvor unterschiebenen Nutzungsordnung für Office 365, aus pädagogischen Gründen, oder der städtischen Beendigung des Abonnements.

# M6 - Datenspeicherung

Am Alexander-von-Humboldt-Gymnasium werden personenbezogene Daten zur Erfüllung des Bildungs- und Erziehungsauftrages auf Basis des Schulgesetzes<sup>[1](#page-3-0)</sup> erhoben und verarbeitet. Die Verwaltung einer Schule benötigt Daten wie Namen, Geburtsdaten und Adressen von Schülerinnen und Schülern, deren Erziehungsberechtigten und des Lehrpersonals. In den Schülerakten und dem Schulverwaltungsprogramm werden dabei auch besonders schützenswerte Daten, z.B. die Konfession vermerkt. Zur Erfüllung des Lehrauftrags dokumentieren Lehrkräfte Leistungs- und Verhaltensdaten ihrer Schülerinnen und Schüler. Letztere wiederum generieren Daten, die sich aus dem unterrichtlichen Kontext ergeben, z.B. Hausaufgaben. Erweitern sich die pädagogischen Prozesse einer Schule durch den Einsatz lernförderlicher IT, z.B. beim Einsatz von Office 365, zu einer sogenannten digital erweiterten Schule<sup>[2](#page-3-1)</sup> entstehen u.a. Protokolldaten, die zur Gewährleitung der Systemintegrität der eingesetzten Systeme erforderlich sind.

<span id="page-3-0"></span> $1$  §120 bis 122 SchulG NRW

<span id="page-3-1"></span><sup>2</sup> [http://www.medienberatung.schulministerium.nrw.de/Medienberatung-](http://www.medienberatung.schulministerium.nrw.de/Medienberatung-NRW/Publikationen/Broschuere_Datenschutz_Schulen_NRW_Final.pdf_download_web.pdf)[NRW/Publikationen/Broschuere\\_Datenschutz\\_Schulen\\_NRW\\_Final.pdf\\_download\\_web.pdf](http://www.medienberatung.schulministerium.nrw.de/Medienberatung-NRW/Publikationen/Broschuere_Datenschutz_Schulen_NRW_Final.pdf_download_web.pdf)

## **Anlage 1**

## **Nutzungsbedingungen zu Microsoft Office 365 Education für die Schülerinnen und Schüler des Alexander-von-Humboldt Gymnasium Bornheim**

### **Zweck**

Die Nutzungsbedingung regelt den Umgang und die Nutzung mit/von Microsoft Office 365 Education.

### **Geltungsbereich**

Die Nutzungsbedingung gilt für alle Schülerinnen und Schüler, folgend "Benutzer" genannt, die durch das Alexander-von-Humboldt Gymnasium im Umfang des Rahmenvertrages mit der Microsoft Corporation einen Account zu Microsoft Office 365 Education zur kostenfreien Nutzung zur Verfügung gestellt bekommen.

### **Voraussetzung**

Für die Nutzung von Microsoft Office 365 Education muss eine Einwilligung (Formular Anlage) von den Erziehungsberechtigten des Benutzers unterschrieben und beim Alexander-von-Humboldt Gymnasium abgegeben werden. Mit Abgabe des Formulars werden die Nutzungs-, Lizenz- sowie Datenschutzbestimmungen der Microsoft Corporation, diese Nutzungsbedingungen der Schule und die Übermittlung von personenbezogenen Daten der Benutzer (Vorname, Nachname) an den Dienstanbieter (im Rahmen der Account-Erstellung und Verwaltung) durch die Schule akzeptiert. Die Teilnahme hieran erfolgt freiwillig. Aus der Nichterteilung oder dem Widerruf der Einwilligung entstehen keine Nachteile.

Das Alexander-von-Humboldt Gymnasium ist nicht verpflichtet, eine Lizenz für Microsoft Office 365 Education zur Verfügung zu stellen (da nur ein begrenztes Lizenzkontingent zur Verfügung steht) sowie einen permanenten Zugang durch die Infrastruktur der Schule zu ermöglichen. Das Alexander-von-Humboldt Gymnasium übernimmt keine Garantie für die funktionelle Richtigkeit der Software und leistet keinen Support.

### **Laufzeit, zeitlich befristetes Nutzungsrecht**

Dem Benutzer wird innerhalb seiner Schulzeit ein Account auf der Online-Plattform Office 365 Education zur Verfügung gestellt. Die Nutzungsdauer ist abhängig von der Vertragslaufzeit des Rahmenvertrages mit Microsoft, dem Schulbesuch und der Verfügbarkeit der Lizenzen.

### **Allgemein**

Die Nutzung von Office 365 Education wird vom Alexander-von-Humboldt Gymnasium für die Benutzer kostenfrei zur Verfügung gestellt. Office 365 Education dient als Lehrmittel und soll auch als solches genutzt werden.

Office 365 Education ist eine Online-Plattform von Microsoft Corporation und steht daher öffentlich für die Anmeldung zur Verfügung. Die Nutzung der Online-Plattform ist auf einem privaten Computer gestattet und bietet dadurch eine zentrale Oberfläche für Teamwork-Aufgaben.

Der Benutzer darf die Software nicht an Dritte weitergeben bzw. verkaufen. Er hat Vorkehrungen zu treffen, um die Software vor unbefugter Nutzung zu schützen. Die persönlichen Zugangsdaten (vor allem das Passwort) dürfen nicht weitergegeben werden.

Sollte der Benutzer sein Passwort vergessen haben, so kann er sich das Passwort vom Administrator der Schule zurücksetzen lassen.

### **Bestandteile und Umfang**

Jedem Benutzer werden folgende Dienste von Microsoft zur Verfügung gestellt:

- eine schulische E-Mail-Adresse
- Online-Speicherplatz innerhalb der Microsoft Cloud OneDrive
- Microsoft Office Online (Word, Excel, PowerPoint, OneNote, Sway)
- **Sharepoint**
- Teams
- **Sway**
- Class Notebook
- Forms

Die Nutzung im privaten Rahmen ist untersagt. Das Alexander-von-Humboldt Gymnasium behält sich vor, einzelne Dienste nicht zur Verfügung zu stellen.

#### **Verhaltensregeln**

Es gelten die Nutzungs-, Lizenz- sowie Datenschutzbestimmungen der Microsoft Corporation [\(https://www.microsoft.com/de-de/rechtliche-Hinweise/nutzungsbedingungen.aspx#Verhaltenspflichten\)](https://www.microsoft.com/de-de/rechtliche-Hinweise/nutzungsbedingungen.aspx#Verhaltenspflichten). Des Weiteren gelten folgende Bestimmungen seitens des Alexander-von-Humboldt Gymnasiums:

- Sei freundlich und höflich.
- Konflikte werden nicht über die Office365-Plattform ausgetragen.
- Verwende keine Ausdrücke, die der Beleidigung, Verleumdung, üblen Nachrede oder dem Nachstellen dienen könnten.

#### **Rechtsverstöße**

Das Alexander-von-Humboldt Gymnasium duldet keine Verstöße gegen die bestehende Gesetzgebung. Verstöße werden an die jeweiligen Behörden weitergeleitet und geahndet. Dies betrifft speziell folgende Themen:

- Tausch von illegalen Daten (Tauschbörse)
- Verletzung von Privatsphäre
- Cyber-Mobbing / Shitstorm
- Beleidigung
- Verleumdung
- Üble Nachrede
- Beschimpfungen

#### **Löschung der Daten im Cloud-Speicher**

Alle Daten (auch persönliche Dokumente, Bilder, Fotos, etc.) die im Cloud-Speicher von Microsoft Office 365 Education abgelegt sind, werden mit Beendigung der Laufzeit gelöscht und können nicht wiederhergestellt werden. Lokal gespeicherte Daten bleiben erhalten, können aber ohne gültige Microsoft-Lizenz nicht weiterbearbeitet werden.

### **Haftung**

Der Benutzer haftet dem Lizenznehmer, dem Alexander-von-Humboldt Gymnasium, oder dem Lizenzgeber (Hersteller) gegenüber für alle Schäden, die aus der schuldhaften Nichteinhaltung dieser Vereinbarung entstehen.

Verstößt der Benutzer in grober Weise schuldhaft gegen seine Verpflichtungen aus dieser Vereinbarung, so wird sein Account fristlos gelöscht (=Ende der Laufzeit).

#### **Datenschutz**

Es gelten die Datenschutzbestimmungen des Herstellers. Microsoft Office 365 Education wird in der Europa-Cloud von Microsoft gehostet. Seit Mai 2018 unterliegt die Europa-Cloud vollständig der EU-Datenschutzordnung; damit ist sichergestellt, dass alle Daten in Europa verbleiben. Das Speichern und Verarbeiten von personenbezogenen Daten (die nicht für die Einrichtung des Accounts erforderlich sind) erfolgt auf eigene Gefahr und Verantwortung des Benutzers

#### **Schlussbestimmungen**

Die Unwirksamkeit einzelner der vorstehenden Klauseln berührt die Wirksamkeit der Nutzungsbedingungen im Übrigen nicht. Mündliche Nebenabsprachen sind nichtig.

## **Anlage 2**

## **Kenntnisnahme der Mediennutzungsordnung sowie Einwilligung zur Anmeldung und Nutzung von Microsoft Office 365**

Name, Vorname ………………………………………………………………. Klasse……………..

### **I. Mediennutzungsordnung**

□ Von der Mediennutzungsordnung des Alexander-von-Humboldt Gymnasiums haben wir Kenntnis genommen.

### **II. Nutzung von Microsoft Office 365 Education**

Hinweis**:** Der zuständige Datenschutzbeauftragte des Rhein-Sieg-Kreises bestätigt, dass die Nutzung von Office 365 mit der Datenschutzgrundverordnung konform ist.

□ Wir willigen ein, dass für die oben genannte Schülerin / den oben genannten Schüler zur Nutzung von Microsoft Office 365 Education durch das Alexander-von-Humboldt Gymnasium ein entsprechender Online-Account für die Dauer der Schulzeit eingerichtet wird und damit Vor- und Nachname zur Erstellung eines personalisierten Accounts an den Betreiber übermittelt werden. Hiermit werden die Nutzungs-, Lizenz- sowie Datenschutzbestimmungen der Microsoft Corporation und die beschriebene Daten-Übermittlung akzeptiert.

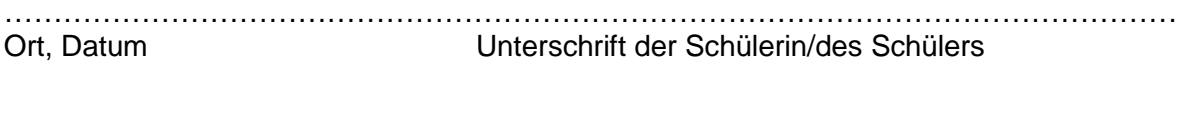

………………………………………………………………………………………………………… Ort, Datum Unterschrift der/des Erziehungsberechtigten